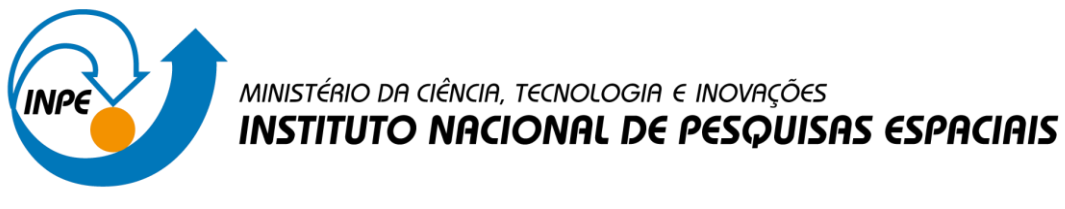

# **INTRODUÇÃO AO GEOPROCESSAMENTO – SER 300**

**Professor:** Gilberto Queiroz **Discente:** Isabel Adriana Chuizaca Espinoza

#### **BANCO DE DADOS**

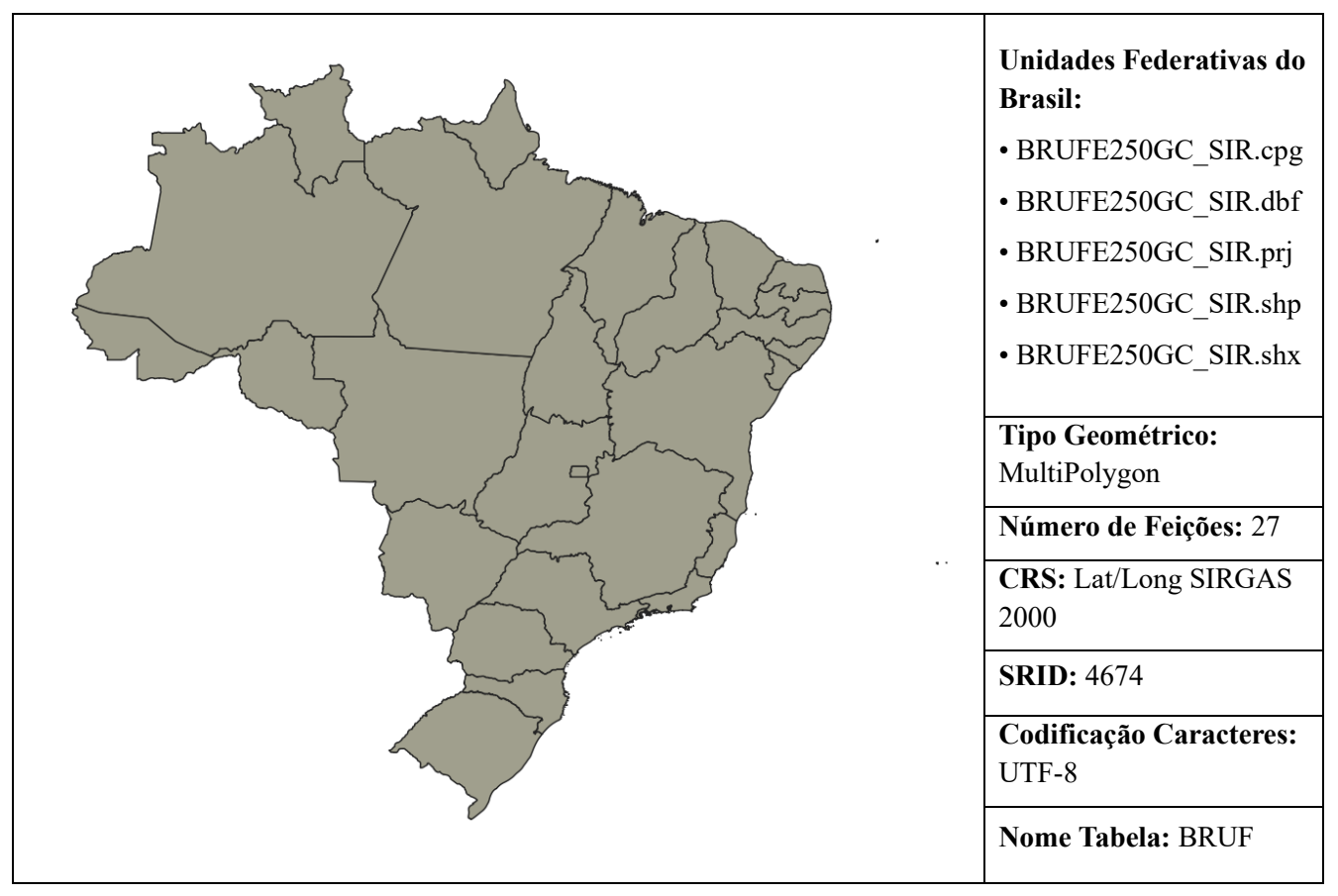

## **Tabela 1 - Unidades Federativas do Brasil**

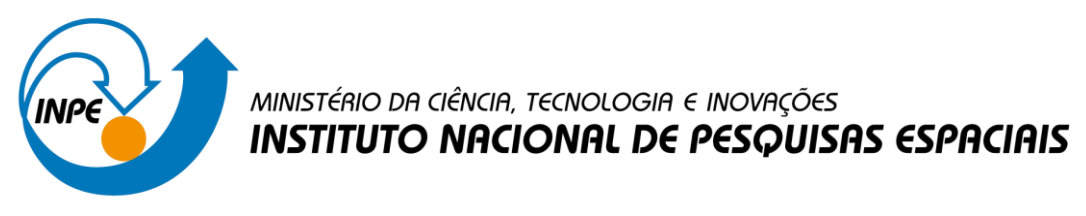

# **INTRODUÇÃO AO GEOPROCESSAMENTO – SER 300**

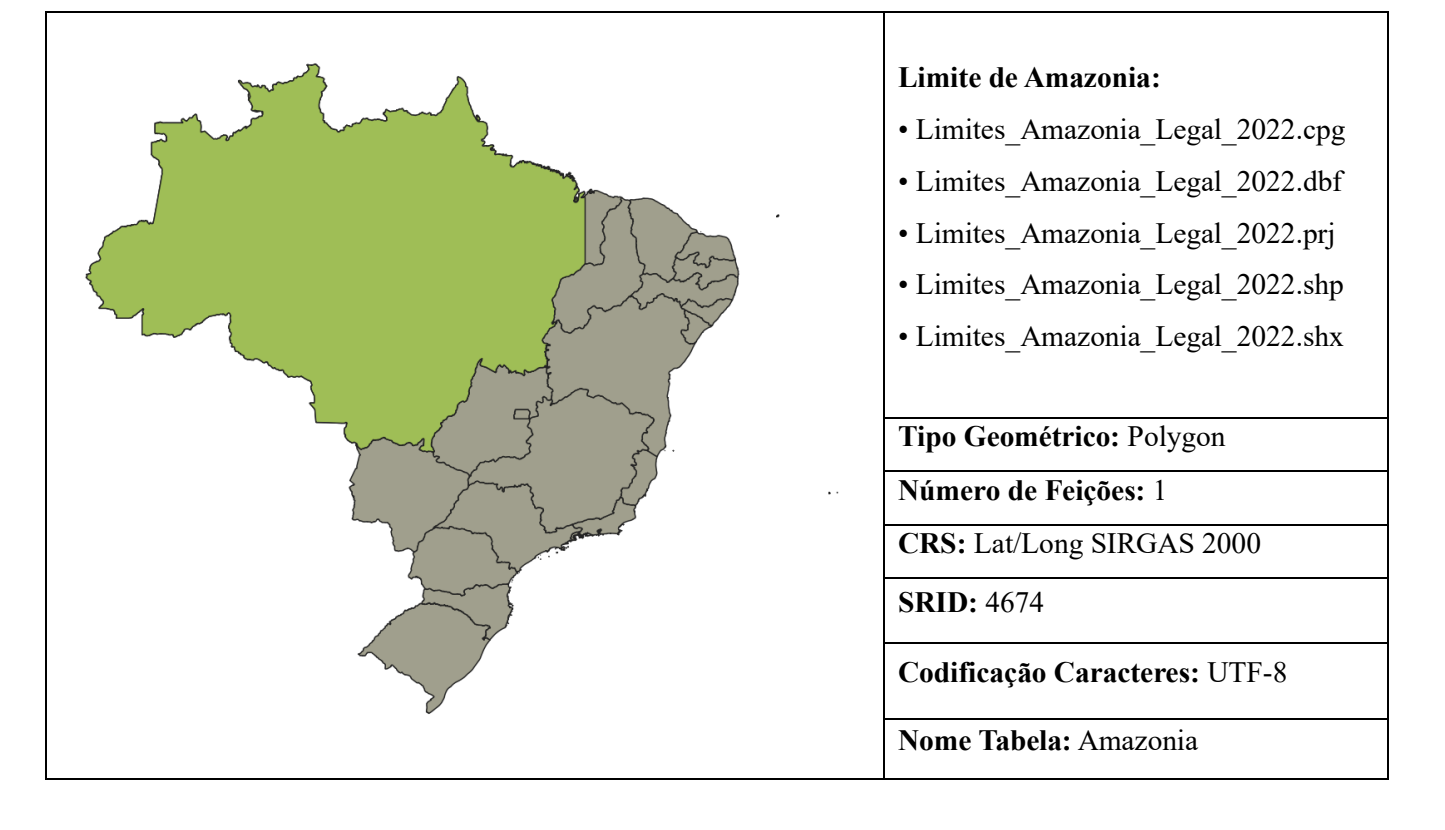

#### **Tabela 2 – Limite de Amazónia Legal**

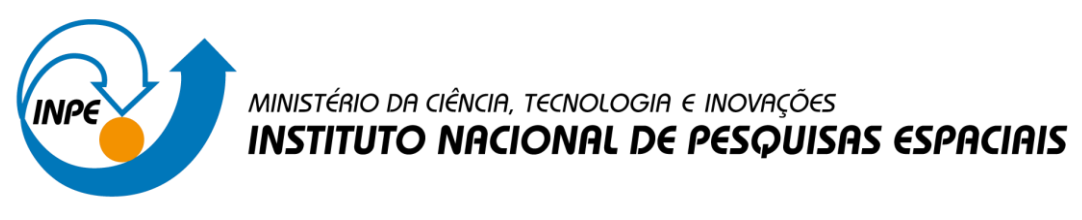

## **INTRODUÇÃO AO GEOPROCESSAMENTO – SER 300**

**Agora exportamos os "shp" pra PostgreSQL e seu interfase PostGIS. Logo, fazemos os seguintes geoprocessamentos no entorno:**

**1. Separação da região amazônica com a tabela de unidades da federação brasileira.**

CREATE TABLE RegiaoAmazonica AS SELECT "amazonia" AS sigla, ST\_Union("geom") AS geom FROM "BRUF" GROUP BY "amazonia"

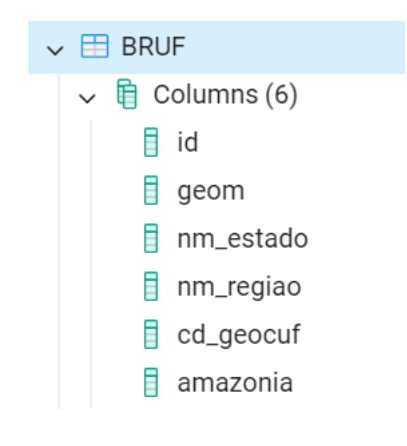

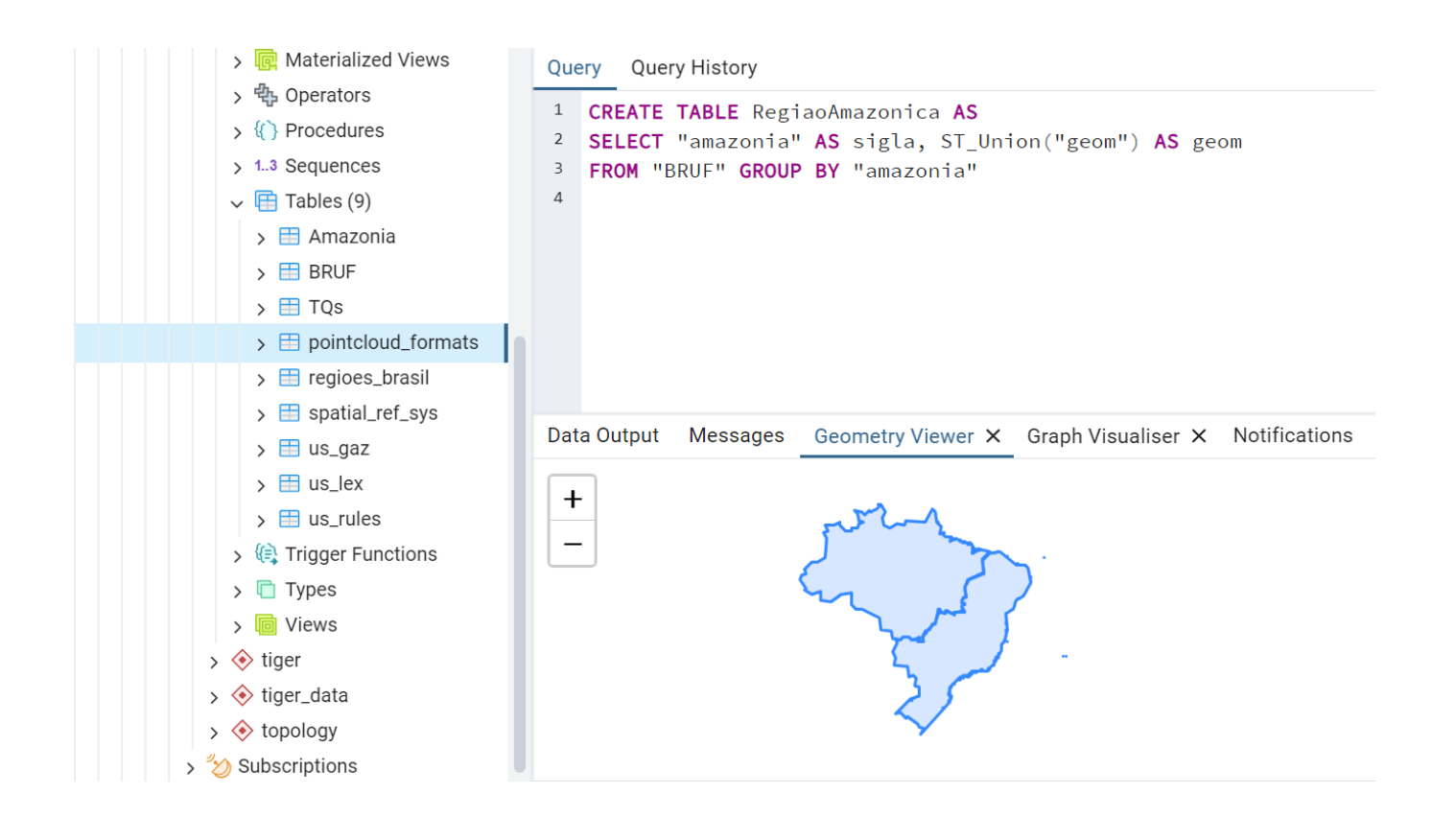

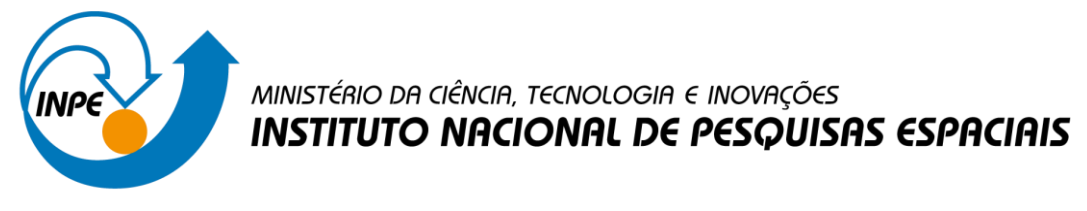

# INTRODUÇÃO AO GEOPROCESSAMENTO - SER 300

## 2. Quais são as Unidades de Federação que pertencem a Região Amazônica?

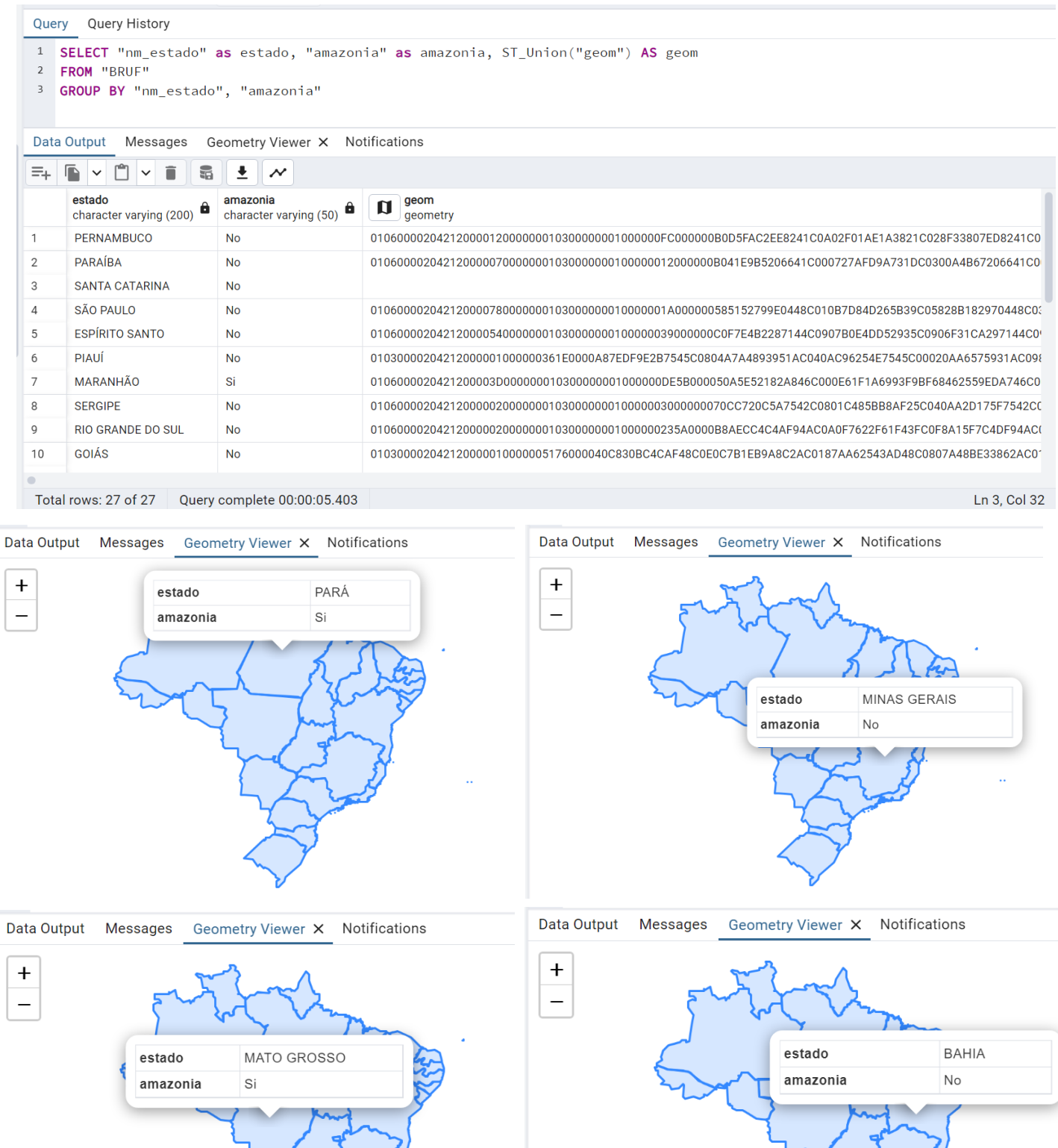